## *Guide d'inscription*

Été / Automne 2010

### **École des sciences de la gestion**

Certificat en finance Valeurs mobilières Desjardins

### **Nouveautés:**

Les sigles de cours débutant par **DSA** ont été modifiés (voir le tableau de concordance, page 8)

> **Début du trimestre d'été 2010:**  3 mai 2010

**Début du trimestre d'automne 2010 :**  7 septembre 2010

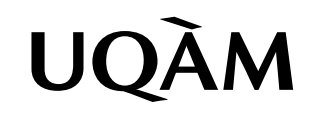

# *Table des matières* Été/Automne 2010

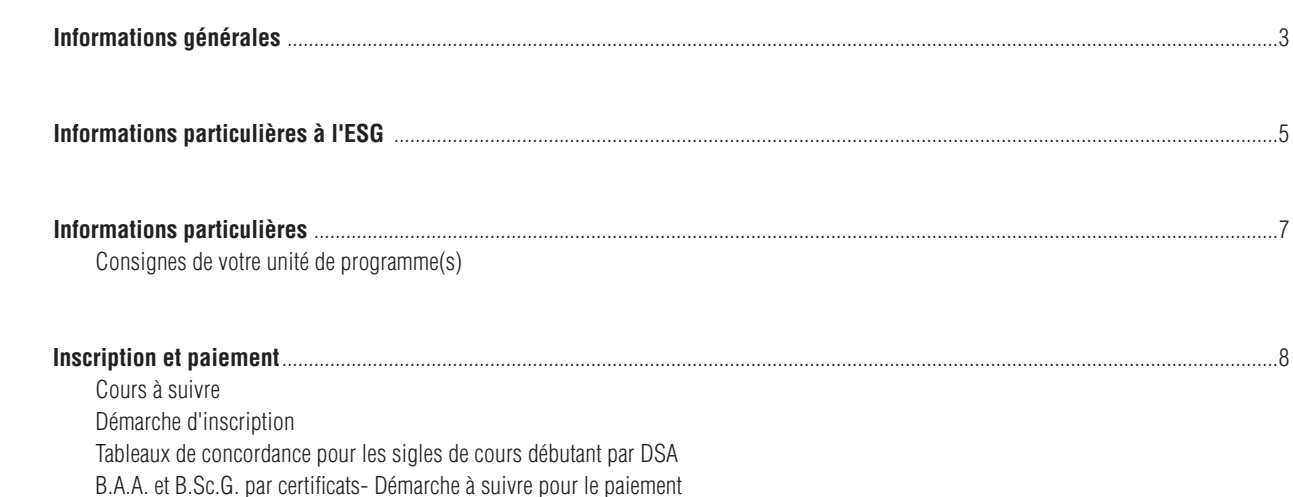

### Systèmes d'inscription

L'inscription, la modification, l'annulation et l'abandon de vos cours peuvent se faire par :

Internet (SINT) à l'adresse suivante : www.regis.uqam.ca

Téléphone (SIT) en utilisant le système VOCATEL au numéro suivant : **514 275-8726**

VOCATEL, le système intégré d'applications vocales interactives, permet aussi de consulter, en tout temps, vos notes et les cours obtenus par voie de reconnaissance d'acquis ou de report (NOTEL). VOCATEL est accessible à partir d'un téléphone qui peut générer des tonalités multifréquences « Touch Tone ». Les appareils dont la touche dièse (#) est utilisée à des fins de recomposition ne peuvent accéder aux opérations du SIT. Dans ce cas, la touche étoile (\*) est la touche de remplacement.

**Pour accéder aux systèmes d'inscription**, les renseignements suivants sont exigés :

- votre code permanent alphanumérique (SINT) ou votre code permanent numérique (SIT)
- votre numéro d'identification personnel (NIP)

Ces renseignements apparaissent sur votre *autorisation d'inscription* et sur votre *relevé d'inscription-facture*.

Les systèmes d'inscription sont ouverts **de 6h30 à 22h, du lundi au samedi inclusivement, selon les périodes d'accès** qui vous sont allouées et qui figurent sur votre *autorisation d'inscription*.

**Guide d'inscription** publié par le Registrariat

Son contenu est sujet à changement sans préavis.

**N.B.:** Le genre masculin est utilisé comme générique, dans le but d'éviter d'alourdir le texte.

#### **Extrait du calendrier universitaire Trimestre d'été 2010**

#### **19 avril au 7 mai 2010**

Période de modification de choix de cours et d'annulation sans facturation pour les cours du trimestre d'été 2010.

#### **3 mai 2010**

Début des cours du trimestre d'été 2010.

#### **7 mai 2010**

Dernier jour pour l'annulation de cours sans facturation au trimestre d'été 2010.

#### **8 mai au 2 juin 2010**

Période d'abandon de cours sans mention d'échec, avec facturation pour les cours de la période intensive du trimestre d'été 2010.

#### **8 mai au 8 juillet 2010**

Période d'abandon de cours sans mention d'échec, avec facturation pour les cours du trimestre régulier du trimestre d'été 2010.

**24 mai, 24 juin et 1er juillet 2010** Congés.

#### **28 mai 2010**

Dernier jour pour acquitter les frais de scolarité pour les étudiants inscrits au trimestre d'été 2010.

#### **2 juin 2010**

Dernier jour pour l'abandon de cours sans mention d'échec, avec facturation pour les cours de la période intensive du trimestre d'été 2010.

#### **23 juin 2010**

Fin de la période intensive du trimestre d'été 2010

#### **8 juillet 2010**

Dernier jour pour l'abandon de cours sans mention d'échec, avec facturation pour les cours du trimestre régulier d'été 2010.

#### **13 août 2010**

Fin de la période régulière du trimestre d'été 2010

#### **Extrait du calendrier universitaire Trimestre d'automne 2010**

**26 juillet au 14 septembre 2010** Période de modification de choix de cours et d'annulation sans facturation pour les cours du trimestre d'automne 2010.

**6 septembre et 11 octobre 2010** Congés.

**7 septembre 2010** Début des cours du trimestre d'automne 2010.

#### **14 septembre 2010**

Dernier jour pour l'annulation de cours sans facturation au trimestre d'automne 2010.

#### **15 septembre au 14 octobre 2010**

Période de changement de couverture ou retrait de l'Alliance pour la santé étudiante au Québec (ASEQ) pour les étudiants inscrits au trimestre d'automne 2010.

#### **15 septembre au 10 novembre 2010**

Période d'abandon de cours sans mention d'échec, avec facturation pour le trimestre d'automne 2010.

#### **17 septembre 2010**

Dernier jour pour acquitter les frais de scolarité (premier versement pour les étudiants inscrits à temps complet) au trimestre d'automne 2010.

#### **15 octobre 2010**

Dernier jour pour effectuer le deuxième et dernier versement des frais de scolarité pour tous les étudiants inscrits au trimestre d'automne 2010.

#### **17 décembre 2010**

Fin du trimestre d'automne 2010 pour les étudiants au baccalauréat en droit et certificat en droit social et du travail, incluant une période d'examens communs du 6 au 17 décembre 2010.

#### **20 décembre 2010**

Fin du trimestre d'automne 2010 pour les étudiants en Arts, Communications, Science politique et droit, Sciences de l'éducation, Sciences humaines, l'École supérieure de mode de Montréal et pour les étudiants des programmes de cycles supérieurs de la faculté des Sciences et de l'École des sciences de la gestion.

#### **22 décembre 2010**

Fin du trimestre d'automne 2010 pour les étudiants de premier cycle en Sciences et en Sciences de la gestion, incluant deux jours d'examens communs le 21 et 22 décembre 2010.

#### **La carte étudiante**

L'UQAM fournit gratuitement à tous ses étudiants une carte d'identité avec photographie. Des frais de 20\$ sont cependant exigés pour son remplacement en cas de vol, de perte ou de destruction. Centre d'émission de la carte UQAM

514 987-8356 DS-M215

#### **Adresse de courriel de l'UQAM**

L'UQAM fournit gratuitement à tous ses étudiants une adresse de courriel.

Pour activer votre adresse de courrier électronique, allez à l'adresse suivante : www.info-courrier.uqam.ca

Pour obtenir votre code d'accès, vous aurez besoin de votre code permanent et de votre numéro d'identification personnel (NIP). Par la suite, pour consulter vos messages, allez directement à l'adresse suivante :

www.courrier.uqam.ca

#### **Le relevé d'inscription-facture**

Suite à l'inscription de vos cours, vous recevrez par la poste un relevé d'inscription-facture qui confirmera le choix de cours ainsi que l'état de compte à jour. Le paiement de la facture s'effectue auprès du Service des comptes étudiants. Vous pouvez aussi consulter votre relevé d'inscriptionfacture via Internet à l'adresse suivante : https://www-s.uqam.ca/regis/insfac.html

Vous trouverez les informations complémentaires à votre relevé d'inscription-facture, dont le détail des droits de scolarité, à l'adresse suivante:

www.registrariat.uqam.ca/Facturation/index.html

#### **Assurances dentaires et de soins de santé**

Pour plus d'informations concernant les assurances dentaires et de soins de santé, ainsi que les modalités d'exemption, consultez le site Internet de l'ASEQ à l'adresse suivante : www.aseq.com

#### **Relevé de notes**

Vous pouvez consulter les résultats obtenus à vos cours : - en accédant, par téléphone, à NOTEL au 514 275-8726

- par Internet au www-s.uqam.ca/regis/relev.html
- en accédant à RÉSULTATS si l'enseignant utilise le logiciel au www.resultats.uqam.ca/etudiant/

Pour tout relevé de notes officiel, vous devez vous présenter au comptoir du Registrariat (10\$), en faire la demande par écrit via la poste (10\$) ou en faire la commande en ligne sur le site Internet du Registrariat (11\$).

#### **Faire votre choix de cours**

#### **1. Préparer votre inscription**

L'inscription à des cours est une étape importante car elle permet de valider votre admission à un programme d'études.

#### **1.1 Choisir ses cours**

En fonction du cheminement exigé et des exigences particulières de votre programme, choisissez, en consultant la liste des cours offerts à un trimestre donné, les cours que vous désirez suivre en évitant les conflits d'horaire. Prévoyez les cas où les cours seraient remplis en constituant une banque de cours alternatifs. Identifiez les cours que vous avez suivis et réussis et pour lesquels vous croyez pouvoir obtenir une reconnaissance d'acquis auprès de la direction de votre programme.

#### **1.2 S'inscrire tôt**

Il est recommandé de vous inscrire le plus rapidement possible, dès que l'accès aux systèmes d'inscription (SIT/SINT) vous est permis. Ne reportez pas votre inscription à la période des modifications de choix de cours : si vous tardez à vous inscrire, vous risquez de voir les cours que vous désirez pleins ou annulés faute d'inscriptions suffisantes.

#### **2. Enregistrer l'inscription**

Procédez à l'enregistrement des cours à votre dossier en utilisant le SIT ou le SINT, en suivant les instructions qui vous sont données.

#### **Système d'inscription par Internet (SINT)**

Allez au www.registrariat.uqam.ca puis cliquez sur l'onglet Inscription. Faites votre choix de cours en cliquant sur Internet.

**1.**Entrez votre code permanent (exemple : ABCD12345678)

**2.**Entrez votre code de programme (exemple : 4202 ou L122) **3.** Entrez votre numéro d'identification personnel (NIP) (exemple : 12345)

**4.** Sélectionnez le trimestre

**5.** Cliquez sur Afficher l'information

**6.** Entrez votre choix de cours en indiquant le sigle et le groupe du cours (exemple : POL1200-10)

**7.** Cliquez sur Envoyer la requête et attendez de recevoir un message de confirmation ou de rejet de votre inscription

Pour annuler ou abandonner un cours, procédez de la même façon.

#### **Système d'inscription par téléphone (SIT)**

Composez le 514 275-8726 et entrez, en suivant les instructions,

les informations suivantes :

- **1.** Votre code permanent numérique
- (exemple : 123456789012)
- **2.** Votre numéro d'identification personnel (NIP)
- **3.** Votre code de programme **4.** Le trimestre et l'année

Choisissez l'action à entreprendre :

- **1.** Ajouter des cours
- **2.** Annuler ou abandonner des cours
- **3.** Obtenir l'horaire des cours inscrits au dossier

**4.** Modifier un choix de cours (cette option permet d'annuler et d'ajouter un cours simultanément. L'annulation du cours n'est effective que si l'ajout du cours est accepté, sans quoi vous demeurez inscrit à votre premier choix) **5.** Quitter (touche \*)

Pour inscrire un cours par le SIT, il faut entrer le code d'identification du cours (NIC) composé de cinq chiffres (par exemple : 44226)

#### **Messages de rejet des systèmes d'inscription et actions à entreprendre**

#### **NIP invalide**

Vous avez sûrement fait une erreur lors de la saisie de votre NIP.

#### **Code de programme ou trimestre invalide**

Vous avez sûrement fait une erreur lors de la saisie de votre code de programme ou du trimestre. Sinon, veuillez contacter le Service de l'admission pour vérifier si vous êtes bien admis au programme.

#### **NIP suspendu**

À la demande de votre unité de programme(s), pour des raisons concernant une restriction à la poursuite des études, l'accès au SIT/SINT vous est retiré. Vous devez contacter votre unité de programme(s) pour vous inscrire.

#### **Étudiant en défaut de paiement**

Si votre compte affiche un solde, vous devez le régler avant de pouvoir accéder au SIT/SINT pour vous inscrire. Veuillez contacter le Service des comptes étudiants.

#### **Maximum de crédits pour un trimestre donné**

L'inscription à plus de 15 crédits par trimestre doit être approuvée par votre unité de programme(s).

#### **Préalables non respectés**

Vous ne possédez pas les préalables requis pour ce cours. Si vous croyez les avoir, vous devez contacter votre unité de programme(s).

#### **Cours-groupe suspendu**

Ce cours-groupe n'est pas disponible par le SIT/SINT. Pour vous y inscrire, vous devez vous présenter à votre unité de programme(s).

#### **Cours réservés d'une autre faculté**

L'étudiant qui désire s'inscrire à un cours réservé à un programme **d'une autre faculté** doit s'adresser directement à la direction de son programme.

#### **Cours hors programme**

Un certain nombre de cours, tout en comportant des crédits, ne peuvent, EN AUCUN CAS, ÊTRE COMPTABILISÉS dans un programme.

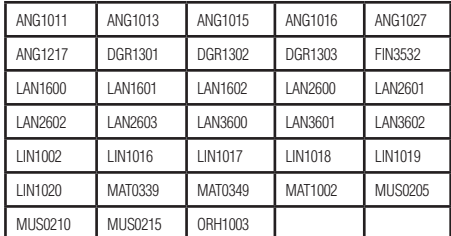

Les cours jugés équivalents et suivis dans d'autres universités, notamment par voie d'entente interuniversitaire, ne peuvent être comptabilisés dans un programme.

#### **Le Registrariat www.registrariat.uqam.ca**

Téléphone: (514) 987-3132 Local DS-R110

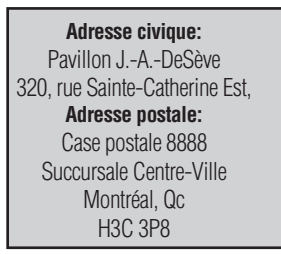

#### **Règlements et politiques**

Vous pouvez consulter l'ensemble des règlements et des politiques à l'adresse suivante:

http://www.instances.uqam.ca/reglements/titre.html

Règlement no 5: -études de 1er cycle

Règlement no 18: -infractions de nature académique

# *Informations particulières à l'ESG* Été/Automne 2010

#### **MAT1002**

#### **www.math.uqam.ca/mat1002**

Si le cours MAT1002 vous est imposé comme condition d'admission, vous devez le réussir :

- avant de suivre le cours MAT2080

- avant la fin de la 1ère année d'étude dans le programme Le prochain test MAT1002 (afin d'être exempté du cours MAT1002) aura lieu le mardi 24 août 2010, de 18h00 à 21h00, au local DS-R510 (320 Ste-Catherine est, métro Berri-UQAM). Les intéressés s'y présentent sans autre invitation. Aucune note; aucune calculatrice; carte d'identité avec photo exigée.

Visitez le site, vous y trouverez, entre autres, quelques examens de qualification, le plan de cours et un exemple d'examen final ainsi que les résultats au test de qualification.

#### **Politique du français**

Les étudiants dans les programmes de baccalauréat, incluant le B.A.A. et B.Sc.G. par cumul de certificats, ne passent qu'un seul test de français, que ce soit au Cégep ou à l'Université. En cas d'échec, le cours LIN1002 devra être suivi et réussi. La réussite de ce cours suffira à satisfaire aux exigences de maîtrise du français. Il ne sera pas nécessaire de se présenter de nouveau à l'examen du M.É.Q. et de le réussir. Le responsable du programme considérera ce cours d'appoint (hors programme) comme obligatoire dans le cheminement de l'étudiant.

#### **EXIGENCE LINGUISTIQUE EN ANGLAIS**

Tous les étudiants d'un programme menant au grade de B.A.A. ou de B.Sc.G. doivent attester de leur maîtrise de la langue anglaise au niveau intermédiaire. Cette exigence linguistique en anglais peut être satisfaite par la réussite d'un test dont le seuil de passage est établi au niveau intermédiaire ou par la réussite d'un cours d'anglais de niveau intermédiaire dispensé à l'UQAM ou l'équivalent. Les étudiants sont invités à satisfaire à cette exigence dès leur première inscription au baccalauréat.

#### **Règlement des études de premier cycle en bref**

Vous pouvez consulter l'ensemble du règlement des études de premier cycle à l'adresse suivante :

www.instances.uqam.ca/reglements/REGLEMENT\_NO\_5.pdf

#### **ADMISSION (art.3.4, 3.5 et 3.9)**

Une nouvelle demande d'admission est requise chaque fois que vous commencez un programme ou que vous désirez changer de programme. Pour débuter un programme à l'automne, la date limite pour déposer une demande d'admission à un programme de baccalauréat est le 1<sup>er</sup> mars, alors que pour un programme de certificat, la date limite est le 1er mai. Pour l'hiver, la date limite est le 1<sup>er</sup> novembre pour tous les programmes.

Pour valider votre admission, vous devez vous inscrire à au moins un cours dans le programme choisi.

#### **CHEMINEMENT (art.4.5)**

Le choix de cours doit obligatoirement respecter le cheminement du programme, donc les cours hors programme ne sont pas autorisés sauf pour les cours de rattrapage ou les cours d'appoint exigés par le programme (par exemple : MAT1002, LIN1002).

#### **RYTHME DES ÉTUDES (art.4.7 et 4.8)**

Un étudiant ne peut s'inscrire à plus de 17 crédits par trimestre mais il doit être inscrit à un minimum de 12 crédits pour être considéré à temps complet.

#### **DURÉE MAXIMALE DES PROGRAMMES (art.7.7)**

Cette durée est de huit années pour le baccalauréat et de quatre années pour un certificat.

#### **INSCRIPTION OU CHOIX DE COURS**

Le choix de cours ainsi que toutes les modifications de choix de cours se font par le S IT (système d'inscription par téléphone (514) 275-8726 ou par Internet www.regis.uqam.ca)

Le nombre d'annulations de cours sans facturation est illimité.

Le nombre d'abandons de cours autorisés avec facturation et sans mention d'échec est limité à 20% du nombre de cours du programme (deux pour les certificats et six pour les baccalauréats) (art.6.6.4). La note « E » est attribuée à un cours abandonné sans autorisation ou hors-délai (art.6.6.2).

#### **INSCRIPTION À DEUX PROGRAMMES SIMULTANÉMENT (art.7.9)**

Pour être inscrit simultanément à deux programmes, votre moyenne cumulative doit être égale ou supérieure à 2.00/4.3 et il ne doit rester que neuf crédits ou moins à compléter dans le premier programme. Pour inscrire vos cours correctement dans vos deux programmes, il faudra effectuer une transaction pour le programme actuel et une transaction pour le nouveau programme que vous débuterez.

#### **ABSENCE D'INSCRIPTION (art.7.8)**

L'absence d'inscription dans votre programme durant quatre trimestres consécutifs, incluant le trimestre d'été, entraîne la fermeture du programme.

#### **NOTATION / MOYENNE CUMULATIVE: (art.7)**

Les résultats obtenus dans vos cours sont identifiés par des lettres :

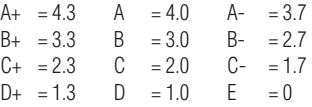

Tout cours obligatoire échoué doit être repris, de préférence, au trimestre suivant. Un deuxième échec dans un même cours constitue un motif d'exclusion du programme. Vous devez conserver une moyenne cumulative de 2.00/4.3. Si cette exigence n'est pas respectée, le responsable de votre programme peut vous obliger à reprendre certains cours échoués ou déjà réussis avec une note inférieure à C afin d'augmenter votre moyenne cumulative au cours du trimestre suivant. Le non respect de ces conditions peut également entraîner l'exclusion du programme.

En cas de reprise d'un cours échoué ou déjà réussi seule la dernière note attribuée au cours repris, est utilisée pour le calcul de la moyenne cumulative. (art.6.6.6 et 7.5)

#### **MODIFICATION DE NOTE (art.6.12)**

Vous pouvez contester un résultat en remplissant le formulaire de modification de note disponible au local R-1020 et ce, dans les quarante jours ouvrables après la date officielle de la fin du trimestre.

#### **OBTENTION DU DIPLÔME (art.8.3)**

Vous devez avoir une moyenne cumulative de 2.00/4.3 pour obtenir votre diplôme, même si tous vos cours sont réussis.

#### **CENTRE DE GESTION DE CARRIÈRE ESG UQAM LE CARREFOUR DE L'EMPLOI**

Être la référence en matière d'emploi, tel est l'objectif du Centre de gestion de carrière ESG UQAM. Il œuvre à favoriser le rapprochement entre ses membres étudiants et diplômés de l'École, en recherche active d'emploi, des employeurs ayant des postes à combler. Le Centre met à la disposition de sa clientèle tous les outils nécessaires pour garantir un placement réussi. En ce sens, un centre de documentation électronique, un service de coaching ainsi que des activités de recrutement et de préparation à l'emploi sont offerts. Toutes ces initiatives permettent tant aux étudiants et diplômés de l'ESG UQAM d'atteindre leur objectif professionnel respectif qu'aux entreprises de se doter de ressources qualifiées. www.cgc.esg.uqam.ca

**Préparez-vous, un emploi vous attend.** 

#### **L'International à l'École des sciences de la gestion**

L'École des sciences de la gestion incite fortement ses étudiants à participer à l'une ou l'autre des activités de formation internationale suivantes afin d'expérimenter en sol étranger et en temps réel l'application pratique des théories de gestion. Les différents projets donnent lieu à des conditions de participation ou des démarches différentes. Il est donc indispensable de bien s'informer et remettre son dossier dans les délais requis.

Des rencontres d'information sont organisées à cet effet, les dates et les lieux sont diffusés par le courriel normalisé de l'UQAM et sur le site: http://www.esg.uqam.ca/international/activites/calendrier/. Il est obligatoire d'assister à l'une des rencontres d'information.

#### **1. Les échanges interuniversitaires**

Tout étudiant peut poursuivre ses études à l'étranger pour un ou deux trimestres en faisant une démarche autonome, ou en profitant des avantages offerts par les protocoles d'échange que l'ESG a signés avec d'autres institutions, ou encore dans le cadre des programmes CREPUQ et NSE. Dans tous les cas, l'étudiant doit suivre la procédure exigée.

- 1.1 Protocole d'échange ESG : L'étudiant qui participe à un échange inter-universitaire est inscrit à l'UQAM durant son séjour à l'étranger et assume des frais de scolarité équivalents à 12 crédits. Les frais de séjour à l'étranger sont à la charge de l'étudiant. Il faut consulter le site http:// www.esg.uqam.ca/international/activites/etudiants\_esg/ echanges\_interuniversitaires.php et assister à l'une des rencontres d'information annoncées sur le site et par courriel UQAM. Pour de plus amples informations, vous pouvez joindre Lucie Pesant (pesant.lucie@uqam.ca ou 514-987-3000 poste 6866.
- 1.2 Échange CREPUQ : L'étudiant est soumis aux mêmes conditions.
- 1.3 Programme NSE: National Student Exchange -

Ce programme permet des échanges avec des institutions américaines. Dans ces deux cas, il faut consulter Marie-Hélène L'Heureux au: *L* heureux.marie-helene@uqam.ca ou 514-987-3000 poste 2786.

1.4 Démarche autonome: l'étudiant effectue une démarche personnelle auprès d'un établissement universitaire de son choix. Il doit acquitter les frais de scolarité de l'établissement d'accueil. L'étudiant doit compléter le formulaire «Transfert de crédit hors Québec» disponible sur le site: http://www. registrariat.uqam.ca/formulaires/etudiant.html et faire approuver les cours qu'il désire suivre dans l'institution d'accueil par la direction de son programme.

Il est demandé à tout étudiant qui dépose un projet d'en informer par courriel la coordonnatrice des activités de formation international, Claire Sabourin. Pour plus d'information, veuillez consulter le site http://www.esg. ugam.ca/international/activites/etudiants\_esg/echanges\_ interuniversitaires.php

#### Bourses à la mobilité étudiante

Quelle que soit la démarche entreprise, l'étudiant peut faire une demande dans le cadre du programme de bourse à la mobilité du Gouvernement du Québec. Le formulaire de demande de bourse est disponible sur le site :

#### www.sri-mobilite.uqam.ca/bourse\_accueil.asp

#### **Attention**

Les étudiants doivent déposer leur dossier avant le 12 février de chaque année pour participer à un échange interuniversitaire au cours de l'année académique suivante.

Pour 2010-2011, la période de dépôt des dossiers est terminée. Toutefois, nous pouvons accepter les demandes d'étudiants si des places sont encore disponibles dans les institutions partenaires de l'ESG et à condition que le dossier soit déposé à l'intérieur des délais imposés par ces dernières. L'étudiant doit contacter Lucie Pesant (pesant.lucie@uqam.ca).

L'étudiant ne peut toutefois se prévaloir du programme de bourses à la mobilité du MELS.

Prochaine date de dépôt des dossiers : 12 février 2011 pour faire un échange au cours des trimestres Automne 2011 et/ou Hiver 2012.

#### Conditions d'admission

Au moment du dépôt du dossier pour un séjour débutant en septembre 2010 ou en janvier 2011, l'étudiant doit :

- Être citoyen canadien ou résident permanent;
- Être résident du Québec depuis au moins un an;
- Étudier à temps plein durant le séjour à l'étranger (12 crédits minimum au 1<sup>er</sup> cycle);
- Avoir complété 24 crédits au premier cycle au moment du départ.
- Être inscrit au baccalauréat par cumul de certificats pour les étudiants inscrits dans un certificat;
- Faire la preuve de la maîtrise de la langue de l'établissement d'accueil (niveau intermédiaire);
- Avoir une moyenne cumulative d'au moins 2.80 / 4.30. (Pour l'ensemble des certificats pour les étudiants inscrits au cheminement du baccalauréat par cumul.)

Les étudiants internationaux ont accès au programme d'échanges interuniversitaires, mais n'ont pas droit à une bourse à la mobilité du MELS.

#### **2. Les Écoles de formation en gestion à l'étranger**

#### **(ESG400X et ESG401X; 3 crédits chacun)**

Les écoles de formation en gestion à l'étranger ont comme objectif de permettre aux étudiants de comparer les modes de gestion des entreprises québécoises et ceux du pays visité. Le séjour à l'étranger se réalise au trimestre d'été (ESG401X) et est précédé d'une période de préparation au cours du trimestre d'hiver (ESG400X). Vous pouvez consulter le site:

http://www.esg.uqam.ca/international/activites/etudiants\_esg/ ESG400G.php

#### **Conditions de participation**

CRÉDITS: 45 crédits complétés en sciences de la gestion au début du trimestre d'hiver,certains cours préalables pourront être exigés. (Sauf les étudiants de GTH: l'étudiant doit répondre aux exigences de son programme pour s'inscrire à un projet d'intégration) MOYENNE CUMULATIVE: égale ou supérieure à 2.70/4.30 au moment de la sélection.

Les étudiants sont convoqués à une entrevue de sélection.

#### **Hiver 2010 et Été 2010 ESG400G et ESG401G: École de formation en gestion internationale, Mexique**

Les rencontres d'information auront lieu durant le trimestre d'hiver 2010. Les étudiants en seront informés par courriel normalisé UQAM.

#### **3. Stage pratique en commerce international ESG600F et ESG600G - Stage pratique en commerce international: New York (6 crédits sur 2 trimestres)**

Dès le trimestre d'automne, les étudiants reçoivent une formation théorique qui les prépare à réaliser un mandat, ou une recherche, pour une entreprise québécoise à New York au cours de la semaine de relâche, au trimestre d'hiver suivant. Les étudiants peuvent s'inscrire par le SIT ou Internet au cours ESG600F au trimestre d'automne, et au cours ESG600G au trimestre d'hiver. Les étudiants doivent avoir l'accord de la direction de leur programme. Vous pouvez consulter le site suivant: http://www.esg.uqam.ca/ international/activites/etudiants\_esg/ESG600X.php

#### **Conditions de participation :**

CRÉDITS: 30 crédits complétés en science de la gestion au début du trimestre d'automne. (Sauf les étudiants de GTH: l'étudiant doit répondre aux exigences de son programme pour s'inscrire à un projet d'intégration)

#### **ESG600H - Stage pratique en commerce international: Cincinnati (3 crédits)**

#### Ce cours est offert **à l'automne** seulement.

Été/Automne 2010

Le cours qui comprend un nombre égal d'étudiants de l'ESG et de l'Université de Cincinnati est offert conjointement avec cette dernière université par le biais de la vidéoconférence et par Internet. Les étudiants travaillent en équipes composées d'étudiants des deux universités. Alors que les étudiants de Cincinnati viennent à Montréal au début du mois d'octobre, les étudiants de l'ESG se rendent à Cincinnati au cours du mois de novembre. Vous pouvez consulter le site: http://www.esg.uqam.ca/international/activites/ etudiants\_esg/ESG600H.php

L'étudiant doit soumettre sa demande pour étude à madame Claire Sabourin (sabourin.claire@uqam.ca) et obtenir l'approbation de la direction de son programme. L'étudiant ne peut s'inscrire en ligne.

#### **Conditions de participation (ESG600H) :**

Consulter le site mentionné plus haut.

#### **4. Les projets d'études internationales en gestion (ESG502X: PEI 6 crédits sur 12 mois)**

Dans le cadre de ce projet, l'étudiant est amené à utiliser les connaissances déjà acquises dans le cadre d'un projet pratique dont l'objectif est la réalisation de mandats obtenus d'entreprises québécoises. Ces mandats sont réalisés dans le pays ou la zone géopolitique choisie chaque année. Ce projet offre aussi aux étudiants la possibilité d'expérimenter une démarche pédagogique participative.

L'étudiant est inscrit au cours ESG502X à l'hiver. Toutefois, le projet débute à l'automne, et exige une implication des étudiants dès le début de ce trimestre.Vous pouvez consulter le site: http://www.esg.uqam.ca/international/activites/etudiants\_esg/ ESG502X.php

#### **Conditions de participation :**

CRÉDITS: Avoir complété 60 crédits en sciences de la gestion au moment de son inscription au cours ESG502X au trimestre d'hiver. (Sauf les étudiants de GTH: l'étudiant doit répondre aux exigences de son programme pour s'inscrire à un projet d'intégration) MOYENNE CUMULATIVE: égale ou supérieure à 2.70/4.30 au moment du dépôt du dossier.

Les étudiants sont convoqués à une entrevue de sélection.

#### **4.1 PEI 2010-2011: Malaisie, Singapour et Brunai.**

Pour plus d'information: consulter votre courriel UQAM ou vous pouvez consulter le site:

http://www.esg.uqam.ca/international/activites/etudiants\_esg/ projets\_ei.php

#### **4.2 PEI 2010-2011: Gestion et développement durable,**

**le cas de la Finlande:** vous pouvez consulter le site http:// www.esg.uqam.ca/international/activites/etudiant-esg/ESG502Xfinlande.php

Claire Sabourin Coordonnatrice, Activités de formation internationale ESG UQAM sabourin.claire@uqam.ca 514-987-3000 poste 3492 http://www.esg.uqam.ca/

Adresse postale Vice-décanat aux études ESG (R-1020) Case postale 8888, succursale Centre-ville Montréal (Québec) Canada H3C 3P8

# *Informations particulières* Été/Automne 2010

### **Certificat en finance**

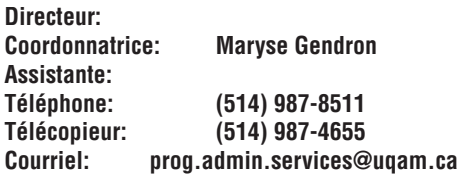

#### **Date limite d'inscription :**

Nous vous suggérons toutefois de vous inscrire dès la réception de ces documents.

#### **Objectifs**

Ce programme réservé aux employés et gestionnaires de Valeurs mobilières Desjardins a pour but d'améliorer les habiletés et rehausser les compétences en gestion, plus spécifiquement en finance.

#### **Cours à suivre**

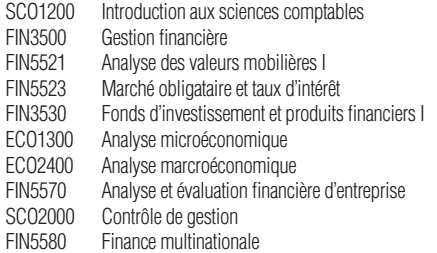

\* Le candidat admissible dont on aura établi, à l'aide du dossier, qu'il n'a pas les connaissances requises en mathématiques, peut être admis au programme moyennant la réussite d'un test de mathématiques ou du cours d'appoint MAT1002 (hors programme).

#### **Consignes – Important Modification de choix de cours**

(Veuillez vous référer à l'extrait du calendrier universitaire inclus dans les pages précédentes).

#### Annulation avec remboursement

Toute annulation doit se faire par écrit par la poste, par courriel ou par télécopieur auprès de la direction du programme durant votre première semaine de cours , c'est-à-dire 6 jours ouvrables après le début officiel des cours.

#### **Abandon de cours avec paiement des frais de scolarité**

Les annulations effectuées par la suite, c'est-à-dire entre la 7<sup>e</sup> journée et la 46<sup>e</sup> journée ouvrables après le début officiel des cours seront considérées comme des abandons et les frais de scolarité seront exigées. Les abandons doivent se faire par courriel auprès de la direction du programme.

#### **Changement d'adresse**

Pour vous assurer de recevoir toute la documentation expédiée par l'Université, vous devez nous communiquer le plus tôt possible toute correction dans votre adresse par Internet, par télécopieur ou par lettre. L'adresse Internet est : www.regis.uqam.ca Si vous procédez par télécopieur ou par lettre, n'oubliez pas d'indiquer votre code permanent ou votre date de naissance.

#### **Adresse de la direction de votre programme** ESG UQAM

A/S Jocelyne Blanchard C.P.8888 succ. Centre-Ville Montréal Québec H3C 3P8

### **Démarche à suivre pour procéder à l'inscription**

Vous trouverez ci-joint un bulletin d'inscription par écran (SIPÉ) identifié à votre nom.

Le cours à l'horaire pour le trimestre d'automne 2010 est : *FIN5500 - Finance multinational*

Vous devez compléter la partie « choix de cours » en indiquant le sigle, le groupe et le titre du cours **et remettre votre inscription avant le 1er juin 2010, auprès de Nathalie Lamoureux, VDM.**

#### **Nouveaux: Modalité de paiement**

Le service de formation de VMD sera facturé et se chargera d'acquitter les frais de scolarité des étudiants du programme. Toutefois, à titre informatif et comme preuve d'inscription, les étudiants recevront un relevé d'inscription-facture pour lequel aucun paiement n'est attendu.

#### **Calendrier des trimestres futurs**

**MAT1002** (H/P) Groupe 77 Mardi 10H à 13H + exercices - Automne 2005 (06.09)

**SCO1200** Groupe 77 Mardi 10H à 13H + exercices , + examens communs - Hiver 2006

**FIN3500** Groupe 77 Mardi 10H à 13H + examens communs Automne 2006

**FIN5521** Groupe 77 Mardi 10H à 13 Hiver 2007

**FIN5523** Groupe 77 Mardi 10H à 13 Automne 2007

**FIN3530** Groupe 77 Mardi 10H à 13H

Hiver 2008

**ECO1300** Groupe 77 Mardi 10H à 13 Automne 2008

**ECO2400** Groupe 77 Mardi 10H à 13 Hiver 2009

**FIN5570** Groupe 77 Mardi 10H à 13 Automne 2009

**SCO2000** Groupe 77 Mardi 10H à 13 Hiver 2010

**FIN5580** Groupe 77 Mardi 10H à 13 Automne 2010

**Voir les tableaux de concordance à la page 8**

### **B.A.A. et B.Sc.G. par cumul de certificats**

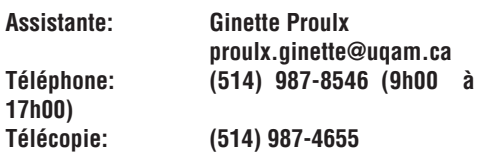

Le grade de bachelier peut être obtenu en cumulant des certificats, selon un certain nombre de cheminements prédéterminés déjà approuvés par l'UQAM. La combinaison A + B + B permet d'obtenir le grade de B.A.A. La combinaison  $A + B + C$  permet d'obtenir le grade de B.Sc.G.

#### **PROGRAMMES DE CERTIFICATS FACULTÉS**

 **D'APPARTENANCE**

Sciences de la gestion

#### LISTE A

#### **Certificats de formation générale**

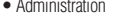

• Comptabilité générale Sciences de la gestion

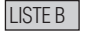

#### **Certificats spécialisés**

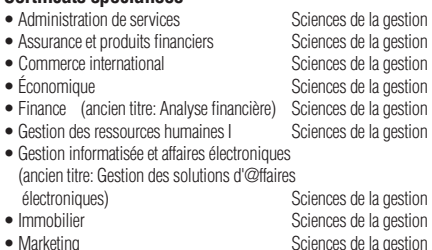

- 
- 
- Perfectionnement en gestion Sciences de la gestion • Planification financière Sciences de la gestion
- Sciences comptables Sciences de la gestion

#### LISTE C

#### **Certificats connexes**

- 
- 
- Droit social et du travail
- Gestion des documents et des archives Sciences humaines
- 
- $\bullet$  Informatique
- Méthodes quantitatives Sciences
- Urbanisme opérationnel Sciences de la gestion

• Administration des services publics Science politique et droit<br>• Développement de logiciels Sciences • Développement de logiciels Sciences<br>
• Droit social et du travail Science no Science et droit • Gestion des services municipaux Science politique et droit<br>• Informatique business

Sciences de la gestion

### **VOTRE CHEMINEMENT EST-IL APPROUVÉ ?**

**1.** L'étudiant inscrit à un premier certificat et désireux de poursuivre un baccalauréat par cumul de certificats doit faire approuver son cheminement au Vice-décanat aux études de l'Ecole des Sciences de la gestion (local R-1020) en complétant le formulaire approprié, au moment d'entreprendre un deuxième certificat. Ce formulaire est également disponible à www.regis.uqam.ca/formulaires/étudiant.html

**2.** En plus de respecter une combinaison de certificats valable, l'étudiant poursuivant un **B.A.A.** doit s'assurer de couvrir les champs de connaissance suivants:

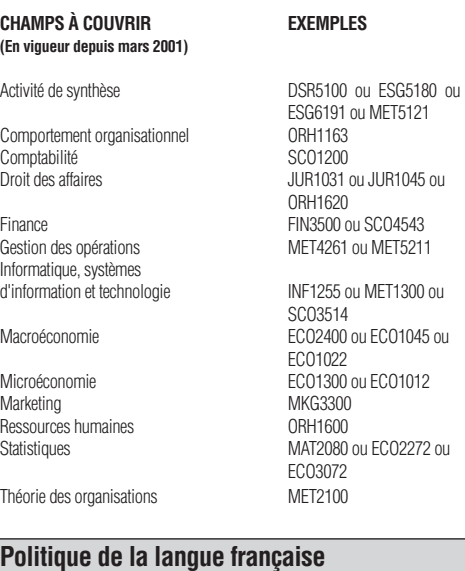

Tout étudiant aspirant au grade de bachelier (B.A.A. ou B.Sc.G.) doit satisfaire à la politique de la langue française de l'Université (ou toute autre institution d'enseignement supérieur au Québec) en passant le test approprié en français OU en réussissant le cours LIN1002 (ou l'équivalent).

#### **Exigence linguistique en anglais**

Un test de connaissance de l'anglais doit être réussi ou reconnu par exemption pour l'obtention du grade de B.A.A. ou de B.Sc.G. L'étudiant est invité à se présenter à ce test dès la première année de son cheminement. En cas d'échec, des cours d'anglais (hors programme ou libres) seront proposés à l'étudiant afin de l'aider à passer le test de nouveau.

**La durée maximale permise pour l'ensemble de vos études est de 12 années.**

## Toute autre combinaison impliquant un certificat d'une autre institu-

tion que l'UQAM constitue un **cheminement particulier** et doit faire l'objet d'une approbation spécifique. Vous pouvez consulter la liste des certificats déjà approuvés, auprès de l'assistante.

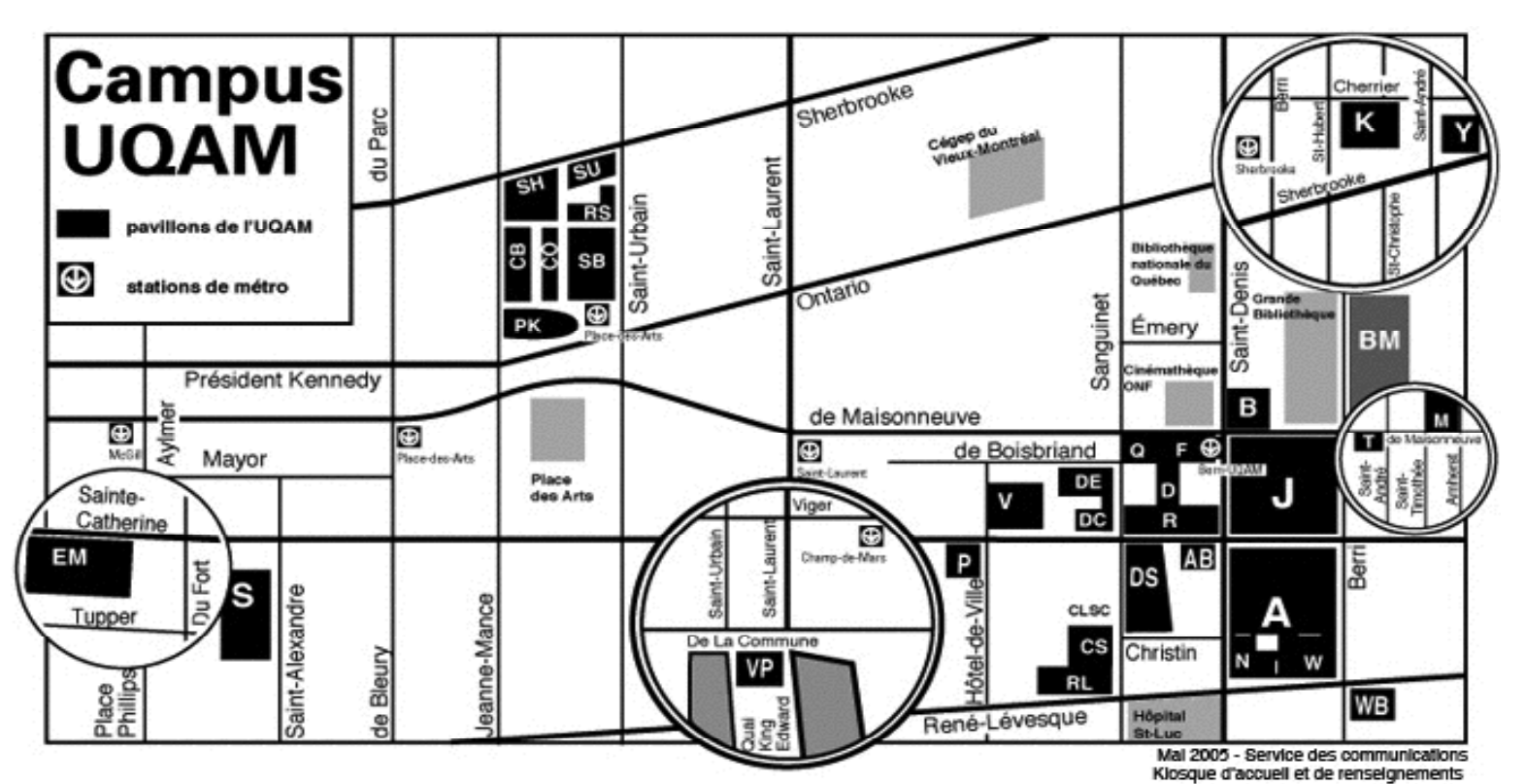

#### **Adresse civique des pavillons**

- A: Hubert-Aquin, 400, rue Sainte-Catherine Est
- AB : Saint-Denis, 1290, rue Saint-Denis
- B: Maisonneuve, 405, boul. de Maisonneuve Est
- CB: Chimie et biochimie, 2101, avenue Jeanne-Mance
- CS: Centre sportif, 1212, rue Sanguinet
- CO: 175, avenue Président-Kennedy
- D: Athanase-David, 1430, rue Saint-Denis
- DC: 281 Sainte-Catherine Est
- DE: Design, 1440, rue Sanguinet
- DS: J.-A.-DeSève, 320, rue Sainte-Catherine Est
- EM: École Supérieure de mode de Montréal, 2100, rue Sainte-Catherine Ouest
- ES: Saint-Sulpice, 1700, rue Saint-Denis
- F: Musique, 1440, rue Saint-Denis
- J: Judith-Jasmin, 405, rue Sainte-Catherine Est Clocher : 1455, rue Saint-Denis
- K: Danse, 840, rue Cherrier
- KI : 145, avenue Président-Kennedy
- M: 1001, boul. de Maisonneuve Est
- N: Éducation, 1205, rue Saint-Denis

Adresse postale

Université du Québec à Montréal Case postale 8888 Succursale Centre-Ville Montréal (Québec) CANADA H3C 3P8

- P : La Patrie, 180, rue Sainte-Catherine Est
- PK: Président-Kennedy, 201, avenue du Président-Kennedy
- Q: Centre Pierre-Péladeau, 300, boul. de Maisonneuve Est
- R: Sciences de la gestion, 315, rue Sainte-Catherine Est
- RL : Résidences universitaires, 303, boul. René-Lévesque Est
- RS: Résidences universitaires, 2100, rue Saint-Urbain
- S: Sciences, 1200, rue Saint-Alexandre
- SB : Sciences biologiques, 141, avenue du Président-Kennedy
- SH: Sherbrooke, 200, rue Sherbrooke Ouest
- SU: Pavillon institutionnel, 100, rue Sherbrooke Ouest
- T : Les Atriums, 888, boul. de Maisonneuve Est
- V: Sainte-Catherine Est, 209, rue Sainte-Catherine Est
- VP: Centre des Sciences de Montréal, Quai King-Edward Vieux-Port de Montréal
- W: Thérèse-Casgrain, 455, boul. René-Lévesque Est
- WB: 500, René-Lévesque Est
- Y : 1001, Sherbrooke Est

#### Comment trouver un local

Lorsque vous cherchez un local (classe, salle, service…), sachez que la première lettre indique le nom du pavillon. Vous cherchez, par exemple, le A-M100. La première lettre signifie pavillon Hubert-Aquin, la deuxième lettre (ou chiffre) désigne l'étage (M=métro), et le chiffre suivant (100) est le numéro du local.

### **UQAM en région**

#### **UQAM Laval**

Collège Montmorency 475, De l'avenir, local C-1524 Laval, H7N 5H9 Téléphone: 450 662-1300 Télécopieur: 450 662-1244

#### **UQAM Lanaudière**

180, rue Dorval L'Assomption, J5W 6C1 Téléphones: 1-800-361-4567 450 654-8768 Télécopieur: 450 589-6871

#### **UQAM Montérégie**

Collège Champlain 900, Riverside Saint-Lambert, J4P 3P2 Téléphones: 1-800-363-9290 514 987-3063 Télécopieur: 450 923-2903

#### **UQAM Ouest-de-l'île**

Centre de formation professionnelle Marguerite-Bourgeois 3501, boul. St-Charles, 2e étage Kirkland, H9H 453 Téléphone : 514 428-1181 Télécopieur : 514 428-1292